# Package 'frmhet'

August 4, 2016

<span id="page-0-1"></span><span id="page-0-0"></span>Type Package Title Regression Analysis of Fractional Responses Under Unobserved Heterogeneity Version 1.1.3 Date 2016-08-03 Author Joaquim J.S. Ramalho Maintainer Joaquim J.S. Ramalho <jsr@uevora.pt> Description Estimation and specification analysis of fractional regression models with neglected heterogeneity and/or endogenous covariates. License GPL-2 NeedsCompilation no Repository CRAN

Date/Publication 2016-08-04 16:06:42

## R topics documented:

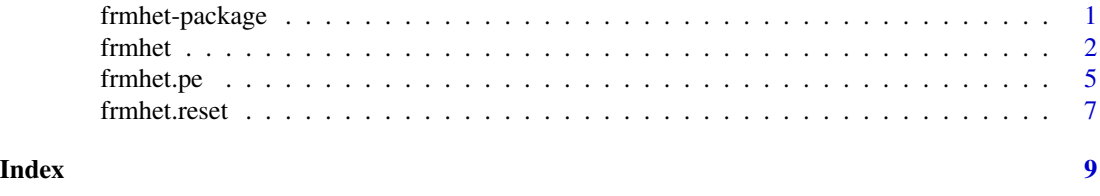

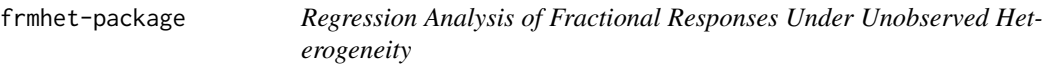

#### Description

Estimation and specification analysis of fractional regression models with neglected heterogeneity and/or endogenous covariates.

#### Details

<span id="page-1-0"></span>2 frmhet

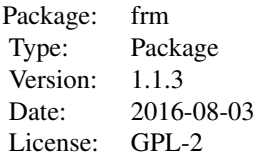

#### Author(s)

Joaquim J.S. Ramalho <jsr@uevora.pt>

#### References

Ramalho, E.A. and J.J.S. Ramalho (2016), "Moment-based estimation of nonlinear regression models with boundary outcomes and endogeneity, with applications to nonnegative and fractional responses", *Econometric Reviews*, forthcoming (DOI: 10.1080/07474938.2014.976531).

<span id="page-1-1"></span>frmhet *Fitting Fractional Regression Models under Unobserved Heterogeneity*

#### Description

frmhet is used to fit fractional regression models under unobserved heterogeneity, i.e. regression models for proportions, percentages or fractions that suffer from neglected heterogeneity and/or endogeneity issues.

#### Usage

```
frmhet(y, x, z = x, var.endog, start, type = "GMMx", link = "logit", intercept = T,
table = T, variance = T, var.type = "robust", var.cluster, adjust = 0, ...)
```
#### Arguments

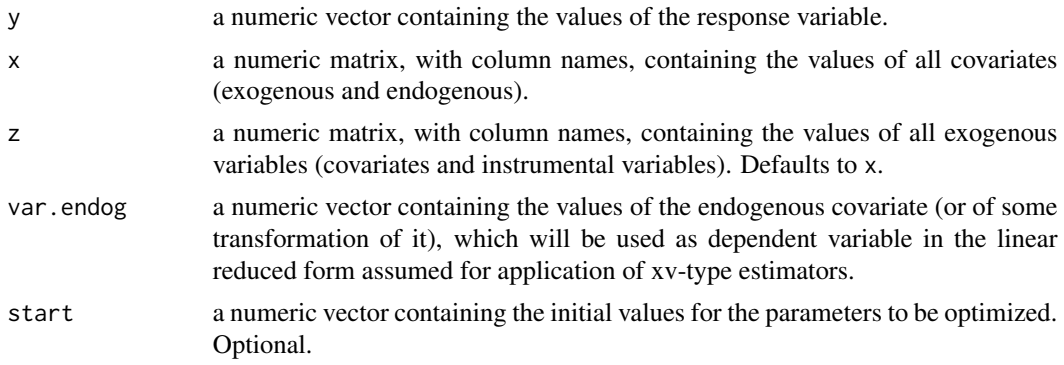

#### <span id="page-2-0"></span>frmhet 3

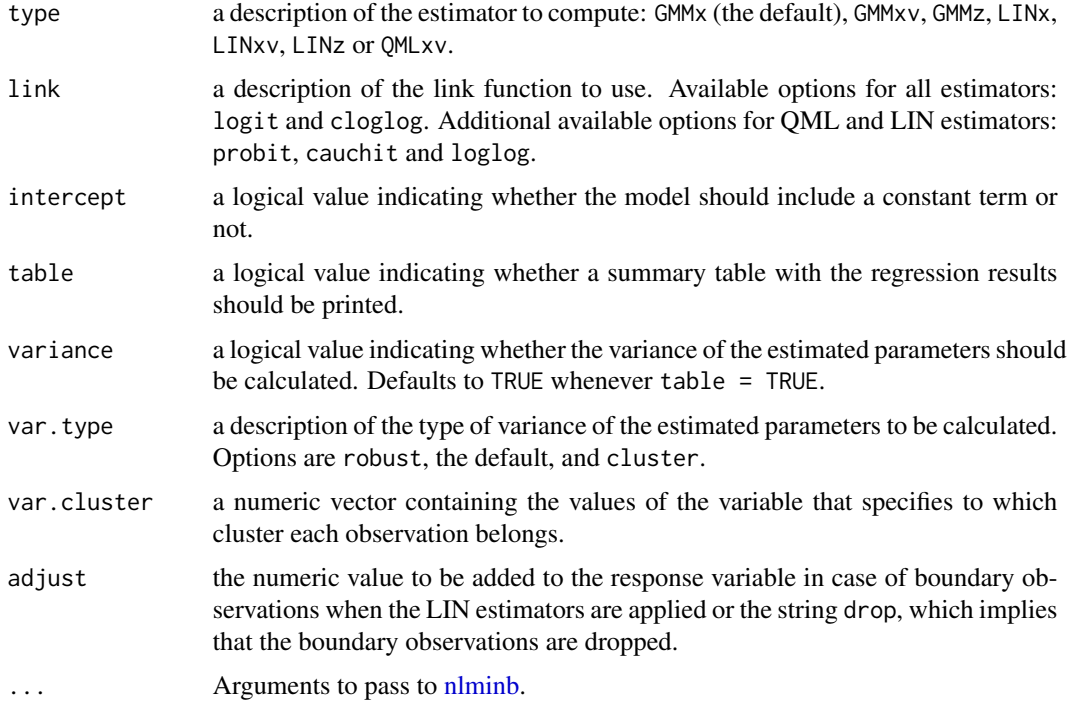

#### Details

frmhet computes the GMM estimators proposed in Ramalho and Ramalho (2016) for fractional regression models with unobserved heterogeneity: GMMx, which allows for neglected heterogeneity but not for endogeneity; GMMxv, which allows both issues and assumes a linear reduced form for the endogeneous covariate (or for a transformation of it); and GMMz, which also allows for both issues but does not require the assumption of a reduced form for the endogenous covariate. In addition, frmhet also computes three linearized estimators (LINx, LINxv and LINz) that have similar features to their GMM counterparts as well as a QML estimator that allows for endogeneity but not for neglected heterogeneity (QMLxv); see Ramalho and Ramalho (2016) for details on each estimator. For overidentified models, frmhet calculates Hansen's J statistic. For GMMx and LINx, frmhet stores the information needed to implement the RESET test [\(frmhet.reset\)](#page-6-1). For all estimators, frmhet stores the information needed to calculate partial effects [\(frmhet.pe\)](#page-4-1).

#### Value

frmhet returns a list with the following elements:

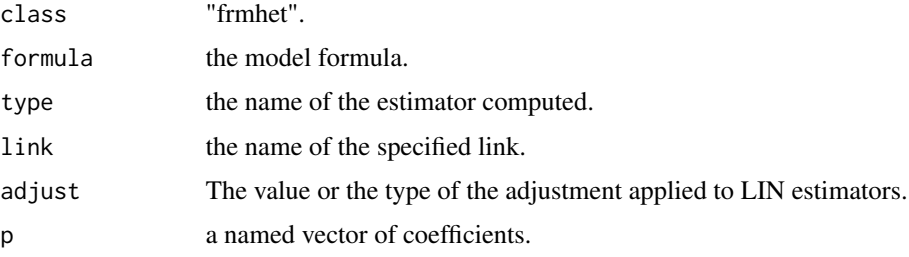

<span id="page-3-0"></span>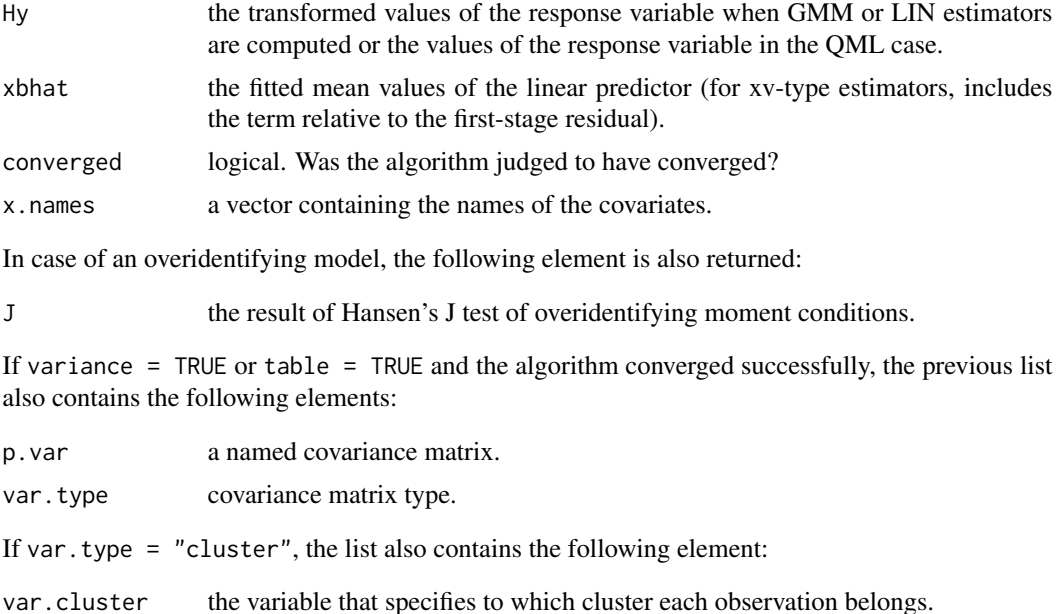

#### Author(s)

Joaquim J.S. Ramalho <jsr@uevora.pt>

#### References

Ramalho, E.A. and J.J.S. Ramalho (2016), "Moment-based estimation of nonlinear regression models with boundary outcomes and endogeneity, with applications to nonnegative and fractional responses", *Econometric Reviews*, forthcoming (DOI: 10.1080/07474938.2014.976531).

### See Also

[frmhet.reset](#page-6-1), for the RESET test. [frmhet.pe](#page-4-1), for computing partial effects. [frm](#page-0-1), for fitting standard cross-sectional fractional regression models. [frmpd](#page-0-1), for fitting panel data fractional regression models.

#### Examples

```
N < -250u <- rnorm(N)
X \leftarrow \text{cbind}(\text{rnorm}(N), \text{rnorm}(N))dimnames(X)[[2]] <- c("X1","X2")
Z \le - \text{cbind}(\text{rnorm}(N), \text{rnorm}(N), \text{rnorm}(N))dimnames(Z)[[2]] <- c("Z1","Z2","Z3")
y <- exp(X[,1]+X[,2]+u)/(1+exp(X[,1]+X[,2]+u))
```
#### <span id="page-4-0"></span>frmhet.pe 5

```
#Exogeneity, GMMx estimator
frmhet(y,X,type="GMMx")
#Endogeneity, GMMz estimator
frmhet(y,X,Z,type="GMMz")
#Endogeneity, GMMxv estimator
frmhet(y,X,Z,X[,1],type="GMMxv")
## See the website http://evunix.uevora.pt/~jsr/FRM.htm for more examples.
```
<span id="page-4-1"></span>frmhet.pe *Fractional Regression Models under Unobserved Heterogeneity - Partial Effects*

#### Description

frmhet.pe is used to compute average and/or conditional partial effects in fractional regression models under unobserved heterogeneity.

#### Usage

```
frmhet.pe(object, smearing = T, APE = T, CPE = F, at = NULL, which.x = NULL,
table = T, variance = T)
```
#### Arguments

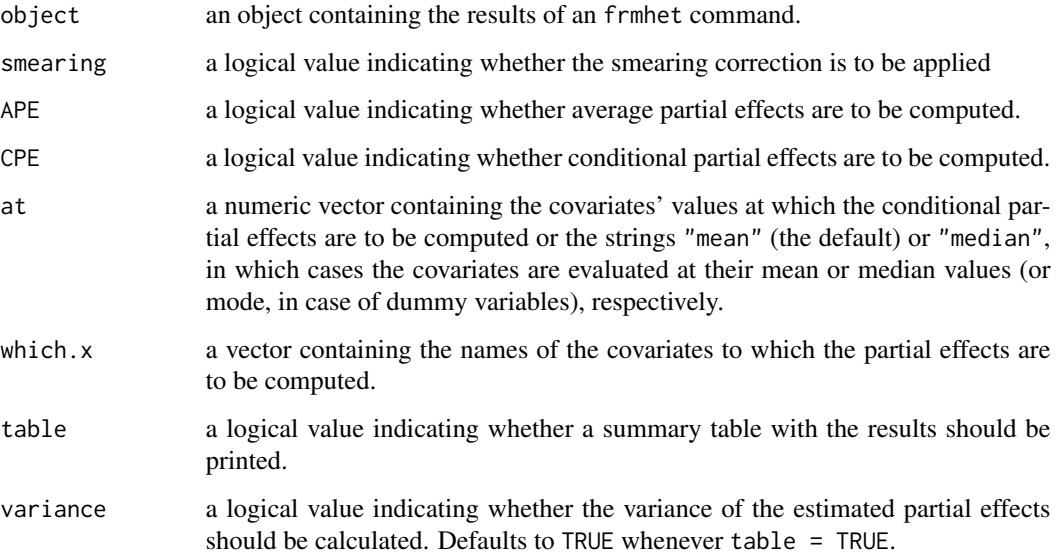

#### Details

frmhet.pe calculates partial effects for fractional regression models estimated via frmhet. frmhet.pe may be used to compute average or conditional partial effects. These partial effects may be conditional only on observables, using the smearing estimator, or also on unobservables, setting the error term to zero. For calculating standard errors, it is taken into account the option that was previously chosen for estimating the model. See Ramalho and Ramalho (2016) for details on the computation of partial effects for fractional regression models under unobserved heterogeneity.

#### Value

frmhet.pe returns a list with the following element:

PE.p a named vector of partial effects. If variance  $=$  TRUE or table  $=$  TRUE, the previous list also contains the following element: PE. sd a named vector of standard errors of the estimated partial effects.

When both average and conditional partial effects are requested, two lists containing the previous elements are returned, indexed by the prefixes ape and cpe.

#### Author(s)

Joaquim J.S. Ramalho <jsr@uevora.pt>

#### References

Ramalho, E.A. and J.J.S. Ramalho (2016), "Moment-based estimation of nonlinear regression models with boundary outcomes and endogeneity, with applications to nonnegative and fractional responses", *Econometric Reviews*, forthcoming (DOI: 10.1080/07474938.2014.976531).

#### See Also

[frmhet](#page-1-1), for fitting fractional regression models under unobserved heterogeneity. [frmhet.reset](#page-6-1), for the RESET test.

#### Examples

```
N < -250u \le - rnorm(N)X \leftarrow \text{cbind}(rnorm(N), rnorm(N))dimnames(X)[[2]] <- c("X1","X2")
Z <- cbind(rnorm(N),rnorm(N),rnorm(N))
dimnames(Z)[[2]] <- c("Z1","Z2","Z3")
y <- exp(X[,1]+X[,2]+u)/(1+exp(X[,1]+X[,2]+u))
res <- frmhet(y,X,type="GMMx",table=FALSE)
```
<span id="page-5-0"></span>

#### <span id="page-6-0"></span>frmhet.reset 7

```
#Smearing estimator of average partial effects for variable X1
frmhet.pe(res,which.x="X1")
#Naive estimator of conditional partial effects for all covariates,
#which are evaluated at X1=1 and X2=-1
frmhet.pe(res,smearing=FALSE,APE=FALSE,CPE=TRUE,at=c(1,-1))
## See the website http://evunix.uevora.pt/~jsr/FRM.htm for more examples.
```
<span id="page-6-1"></span>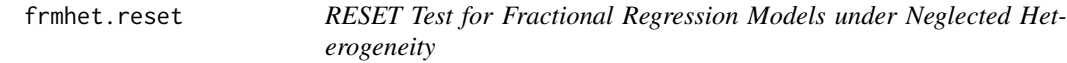

#### Description

frmhet.reset is used to test the specification of fractional regression models estimated by GMMx or LINx.

#### Usage

```
frmhet.reset(object, lastpower.vec = 3, version = "Wald", table = T, ...)
```
#### Arguments

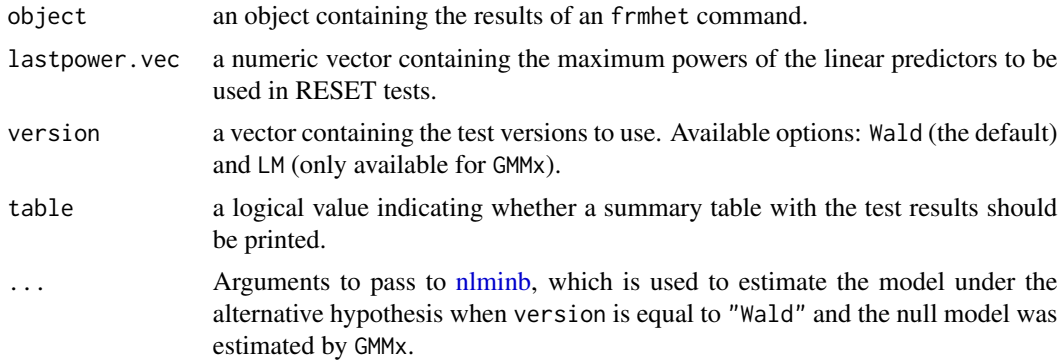

#### Details

frmhet.reset applies the RESET test statistic to fractional regression models estimated via frmhet using the options GMMx or LINx. frmhet.reset may be used to test simultaneously the validity of the link specification and the transformation applied to the response variable by each estimator. It is taken into account the option that was chosen for computing standard errors in the model under evaluation. See Ramalho and Ramalho and Ramalho (2016) for details.

#### Value

frm.reset returns a named vector with the test results.

#### <span id="page-7-0"></span>Author(s)

Joaquim J.S. Ramalho <jsr@uevora.pt>

#### References

Ramalho, E.A. and J.J.S. Ramalho (2016), "Moment-based estimation of nonlinear regression models with boundary outcomes and endogeneity, with applications to nonnegative and fractional responses", *Econometric Reviews*, forthcoming (DOI: 10.1080/07474938.2014.976531).

#### See Also

[frmhet](#page-1-1), for fitting fractional regression models under unobserved heterogeneity. [frmhet.pe](#page-4-1), for computing partial effects.

#### Examples

```
N < -250u \leftarrow \text{norm}(N)X \leftarrow \text{cbind}(\text{rnorm}(N), \text{rnorm}(N))dimnames(X)[[2]] <- c("X1","X2")
Z <- cbind(rnorm(N),rnorm(N),rnorm(N))
```
dimnames(Z)[[2]] <- c("Z1","Z2","Z3")

y <- exp(X[,1]+X[,2]+u)/(1+exp(X[,1]+X[,2]+u))

```
res <- frmhet(y,X,type="GMMx",table=FALSE)
```
#LM and Wald versions of the RESET test, based on 1 or 2 fitted powers of xb frmhet.reset(res,2:3,c("Wald","LM"))

## See the website http://evunix.uevora.pt/~jsr/FRM.htm for more examples.

# <span id="page-8-0"></span>Index

frm, *[4](#page-3-0)* frmhet, [2,](#page-1-0) *[6](#page-5-0)*, *[8](#page-7-0)* frmhet-package, [1](#page-0-0) frmhet.pe, *[3,](#page-2-0) [4](#page-3-0)*, [5,](#page-4-0) *[8](#page-7-0)* frmhet.reset, *[3,](#page-2-0) [4](#page-3-0)*, *[6](#page-5-0)*, [7](#page-6-0) frmpd, *[4](#page-3-0)*

nlminb, *[3](#page-2-0)*, *[7](#page-6-0)*